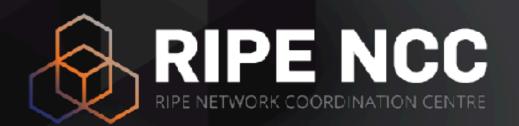

### RIPE NCC Tools

A Glimpse

Marco Hogewoning | May 2019 | Norway

### **Two Types of Tooling**

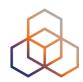

- Internal
  - Results are often externally visible
- External
  - Heavily used internally as well
- Evolution of our tooling
  - Many start as internal tools
  - Somebody asking a particular question
  - Ideas during hackatons

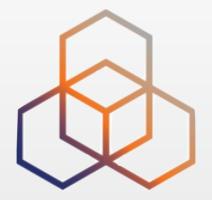

## **Internal Tools**

Looking at Our Membership

### How We Usually Show Our Members &

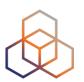

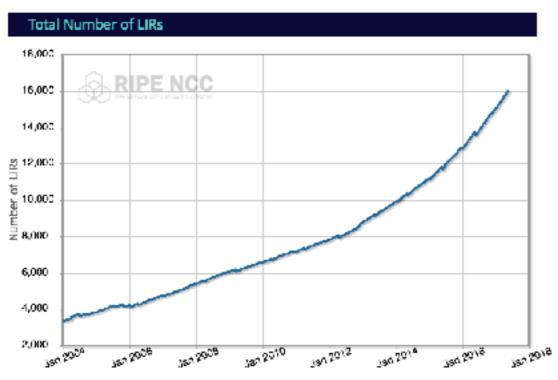

Current number of Local Internet Registries (LIRs) in the RIPE NCC service region. (Note that in April, some LIRs with outstanding invoices get closed.)

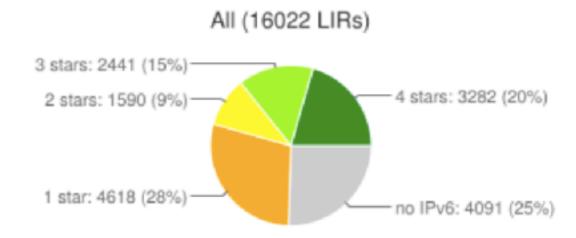

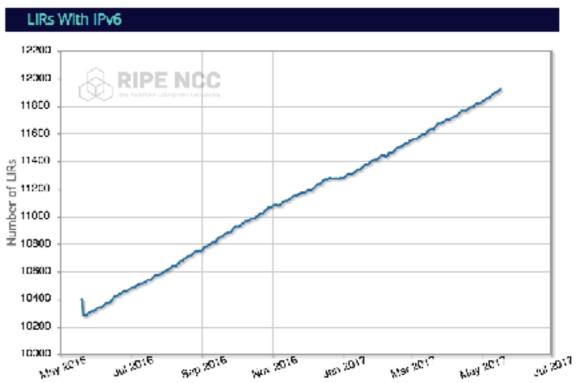

Number of Local Internet Registries (LIRs) in the RIPE NCC service region that have IPv6 resources.

### What We See Internally

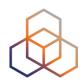

### Demographics

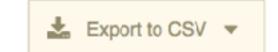

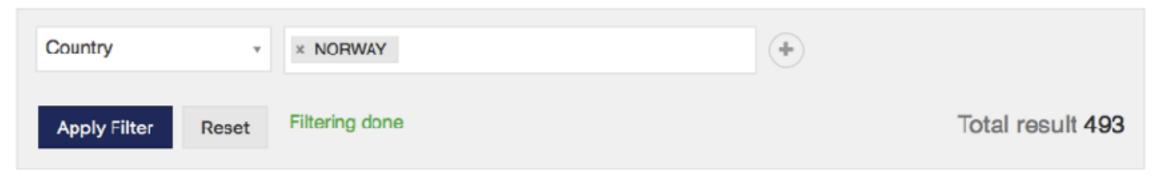

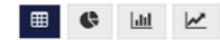

| REG-ID \$         | Legal name \$       | Country \$ | Industry \$                           | Size ‡                   | Status * | Activation<br>Date |
|-------------------|---------------------|------------|---------------------------------------|--------------------------|----------|--------------------|
| no.daldata        | DALDATA AS          | NORWAY     | Media / Entertainment                 | 50-249<br>employees      | PROVIDER | 2014-12-07         |
| no.nkn            | NordkappNett AS     | NORWAY     | IT Services / IT<br>Consultancy       | 2-9 employees            | PROVIDER | 2015-08-19         |
| no.raskesider     | Raske Sider AS      | NORWAY     | IT Services / IT<br>Consultancy       | 2-9 employees            | PROVIDER | 2015-03-09         |
|                   | AGDER ENERGIAS      | NORWAY     | Infrastructure (Transport / Hospital) | 50-249<br>employees      | PROVIDER | 2015-11-03         |
| no.harstadkommune | Harstad Kommune     | NORWAY     | Government / Regulator / Municipality | 2,500 and more employees | PROVIDER | 2016-01-26         |
|                   | Sniper Paintball AS | NORWAY     |                                       |                          | PROVIDER | 2017-03-20         |

### **Combining Datasets**

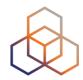

#### Industry by Country

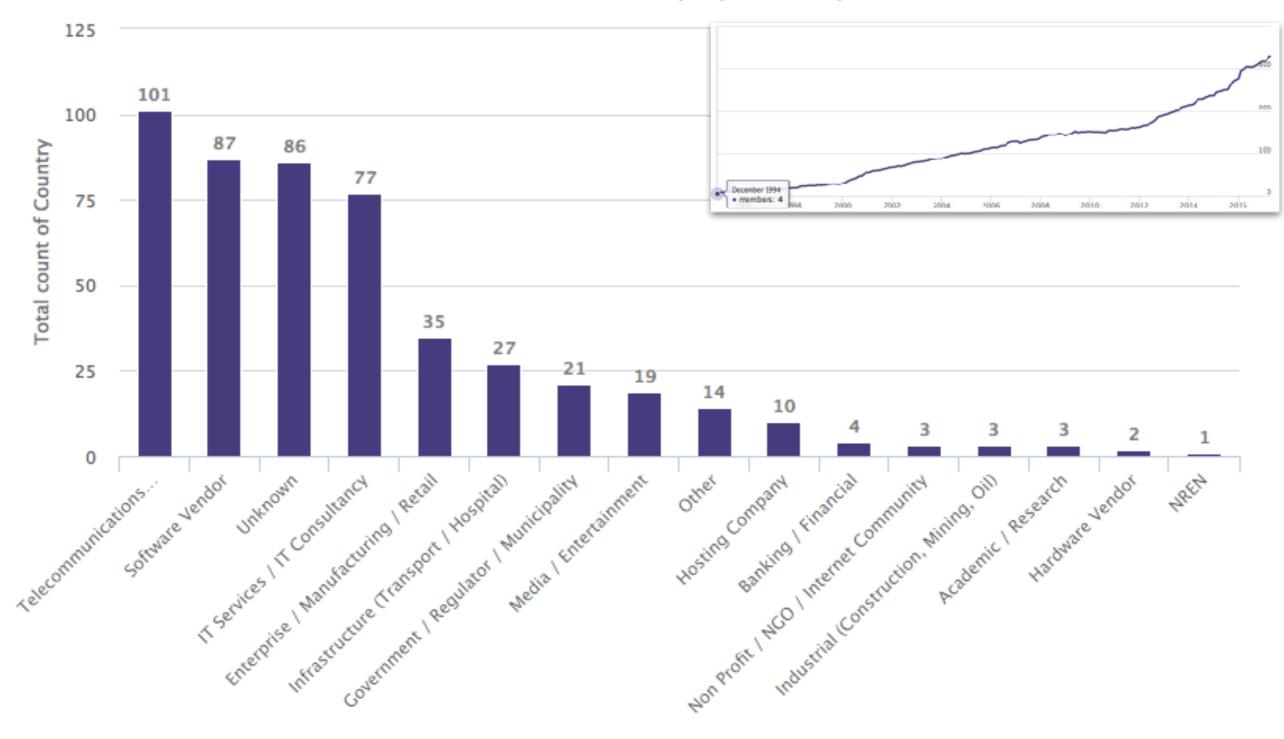

### **Test: New Membership in Norway?**

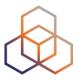

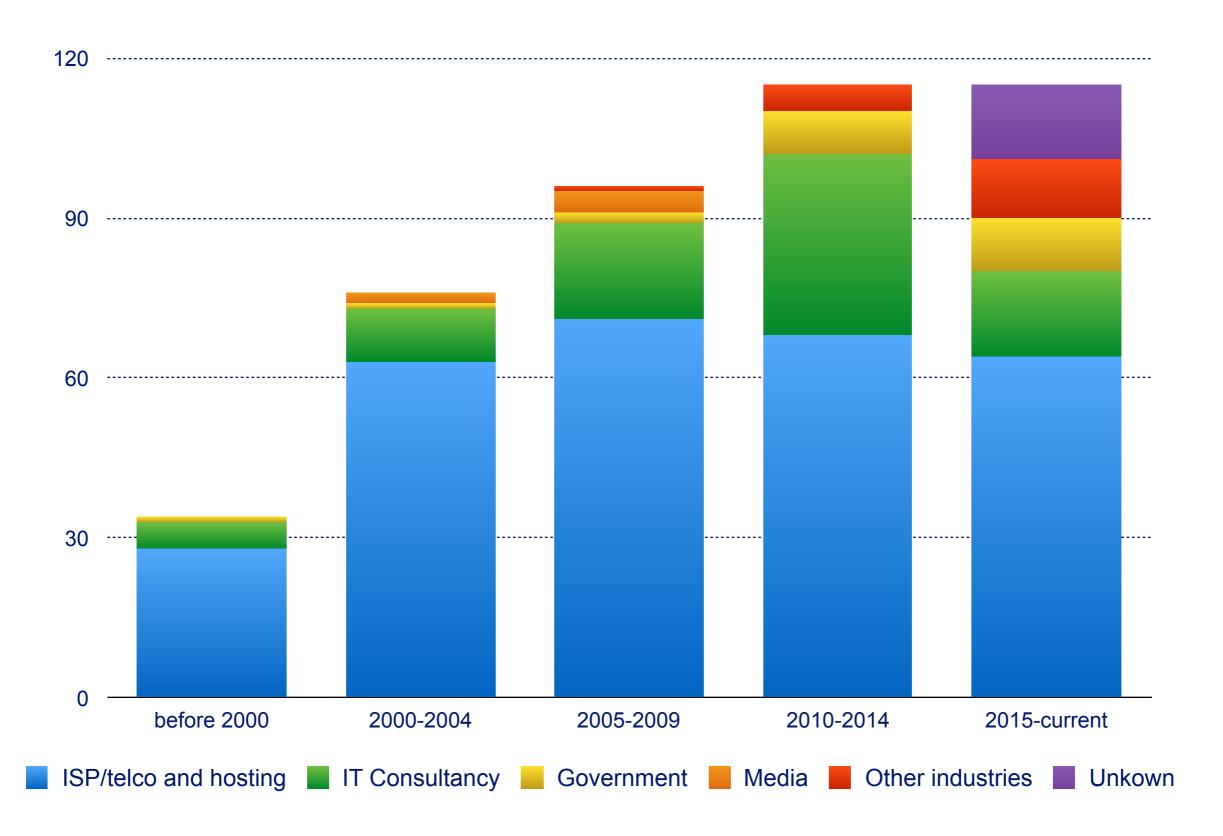

### Different View: Top Networks

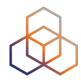

Internet Users covered: 4446378 Total Internet Users: 5167573

Internet users coverage is estimated using percentage of IPv4 Public and Private probes.

IPv4 Public Probes >= 3

3 > IPv4 Public Probes > 1

Search:

| ASN   | Name           | Estimated Population % | IPv4 Public<br>Probes | IPv4 Private<br>Probes | IPv4 Total<br>Probes | IPv6 Public<br>Probes | IPv6 Private<br>Probes | IPv6 Total<br>Probes | More |
|-------|----------------|------------------------|-----------------------|------------------------|----------------------|-----------------------|------------------------|----------------------|------|
| 2119  | TELENOR-NEXTEL | 42.88                  | 21                    | 4                      | 25                   | 10                    | 1                      | 11                   | Vicw |
| 29695 | ALTIBOXAS      | 15.23                  | 13                    | 3                      | 16                   | 6                     | 1                      | 7                    | View |
| 41164 | GET-NO         | 10.63                  | 8                     | 3                      | 11                   | 3                     | 1                      | 4                    | View |
| 15659 | NEXTGENTEL     | 7.23                   | 6                     | 0                      | 6                    | 1                     | 0                      | 1                    | View |
| 2116  | ASN-CATCHCOM   | 5.36                   | 5                     | 0                      | 5                    | 0                     | 0                      | 0                    | View |
| 3292  | TDC            | 2.06                   | 0                     | 0                      | 0                    | 0                     | 0                      | 0                    | View |
| 12929 | NETCOM-AS      | 1.97                   | 1                     | 0                      | 1                    | 0                     | 0                      | 0                    | View |
| 34087 | NTE-BREDBAND   | 1.49                   | 4                     | 1                      | 5                    | 0                     | 0                      | 0                    | View |
| 50608 | VENTELOHOSTING | 1.37                   | 0                     | 0                      | 0                    | 0                     | 0                      | 0                    | View |

### Membership Diversity is Growing

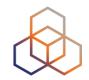

- Many new members from other sectors
  - Do not have an Internet background
  - Internet is an important part of their business case
  - Partially driven by IPv4 address shortage?
- Traditional ISP market consolidated
  - Few large players have majority of market share
- Different members have different needs
  - We always appreciate your feedback

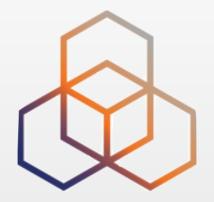

### **External Tools**

Visualising Operational Reality

### **Showing Network Relationships**

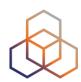

- Based on routing information
  - Collecting BGP data
  - Combined with AS Data
- Tools include:
  - BGP Play
  - IXP Country Jedi
  - RIPE Stat

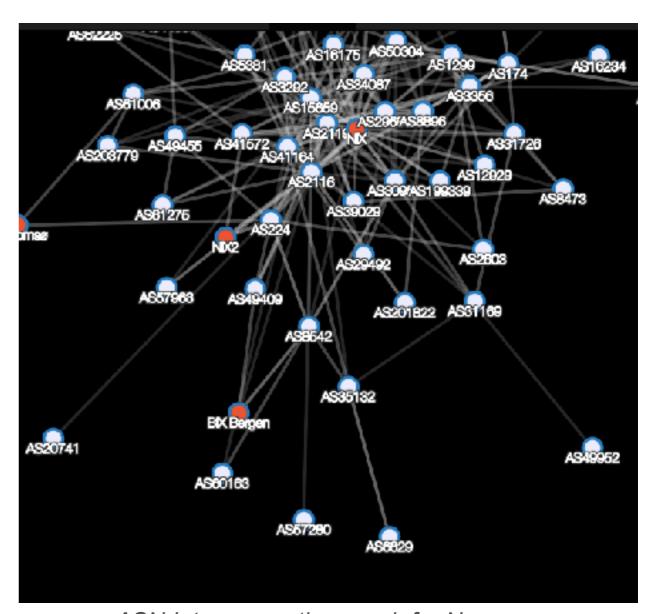

ASN Interconnection graph for Norway <a href="http://sg-pub.ripe.net/emile/ixp-country-jedi/latest/NO/">http://sg-pub.ripe.net/emile/ixp-country-jedi/latest/NO/</a>

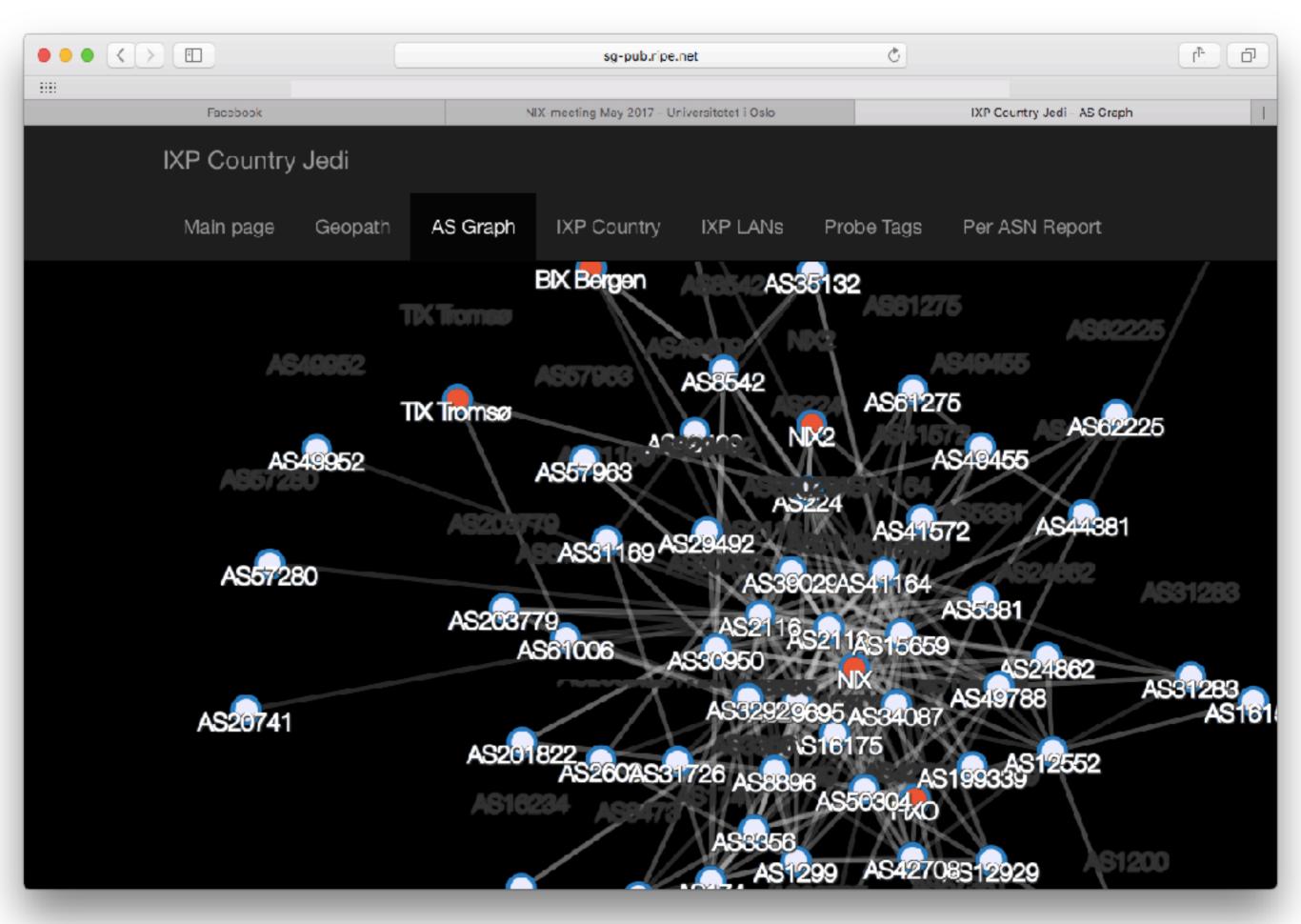

#### **Network Perfomance Indicators**

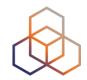

- Not a new adventure
  - Remember the old Test Traffic Measurement (TTM)?
  - Older versions of DNSMON
- Times and tools change
  - Meanwhile we have built RIPE Atlas
  - Multipurpose measuring platform
  - Thousands of vantage points

### The New DNS Monitoring (DNSMON)

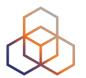

- Based on RIPE Atlas measurements
  - More data points and new visualisations

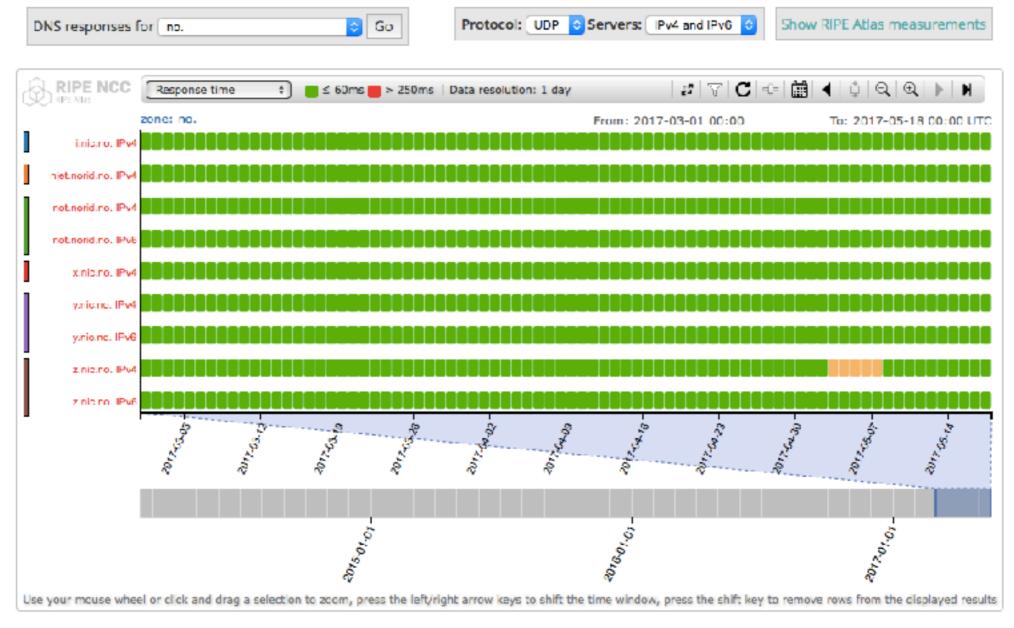

### DomainMON: Measure Your Own

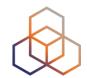

- Based on the same tools as DNSMON
- Test your own domains using RIPE Atlas
  - Specify your own set of nameservers
  - Configure and select a set of probes
  - RIPE Atlas credits deducted based on number of probes

#### There Is More

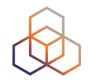

- RIPE Atlas is huge
  - Approximately 9700 probes connected
  - We have 258 anchors online
  - About 14,000 concurrent measurements running
  - Recording close to 5000 results per minute
- A lot of these results are public
  - You can also configure your own measurements
- Our data is getting big

### RIPE Atlas LatencyMON

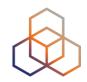

- Easy tool to combine and show latency trends
  - Select an arbitrary set of probes and measurements
  - Compare results even to different targets
  - Zoom and select on specific time periods
  - Streaming updates the charts in real time
- Multiple display options
  - Show absolute values or relative to each other
  - High, low and average or just the average

### LatencyMON: Select Probes

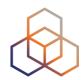

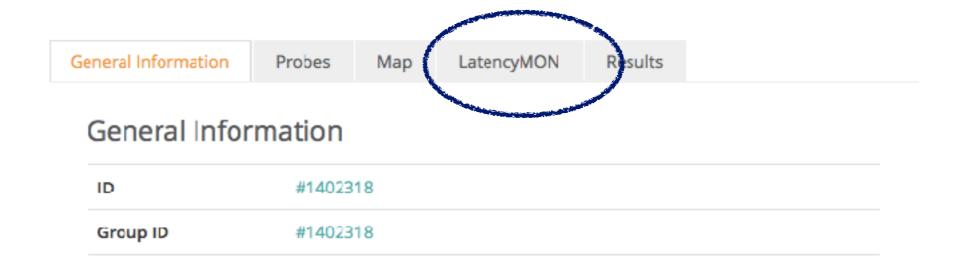

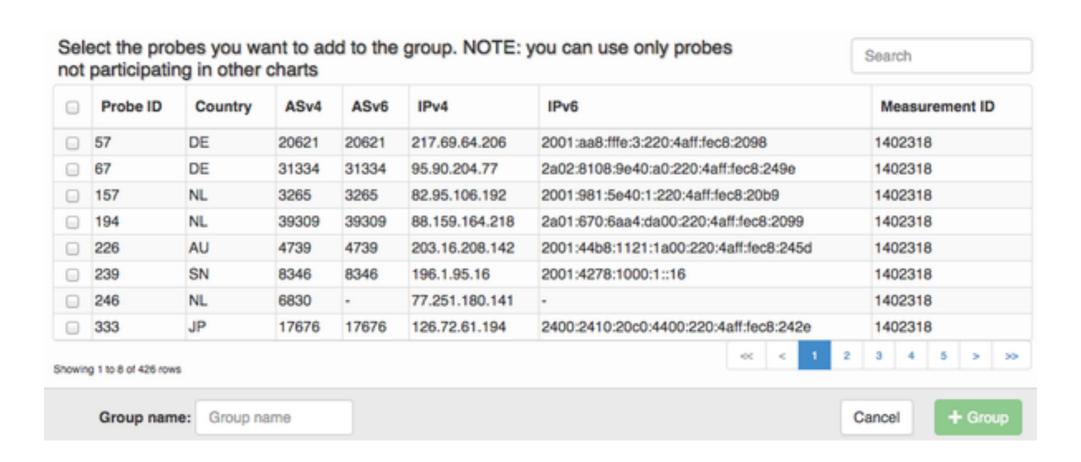

### LatencyMON: Example

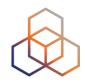

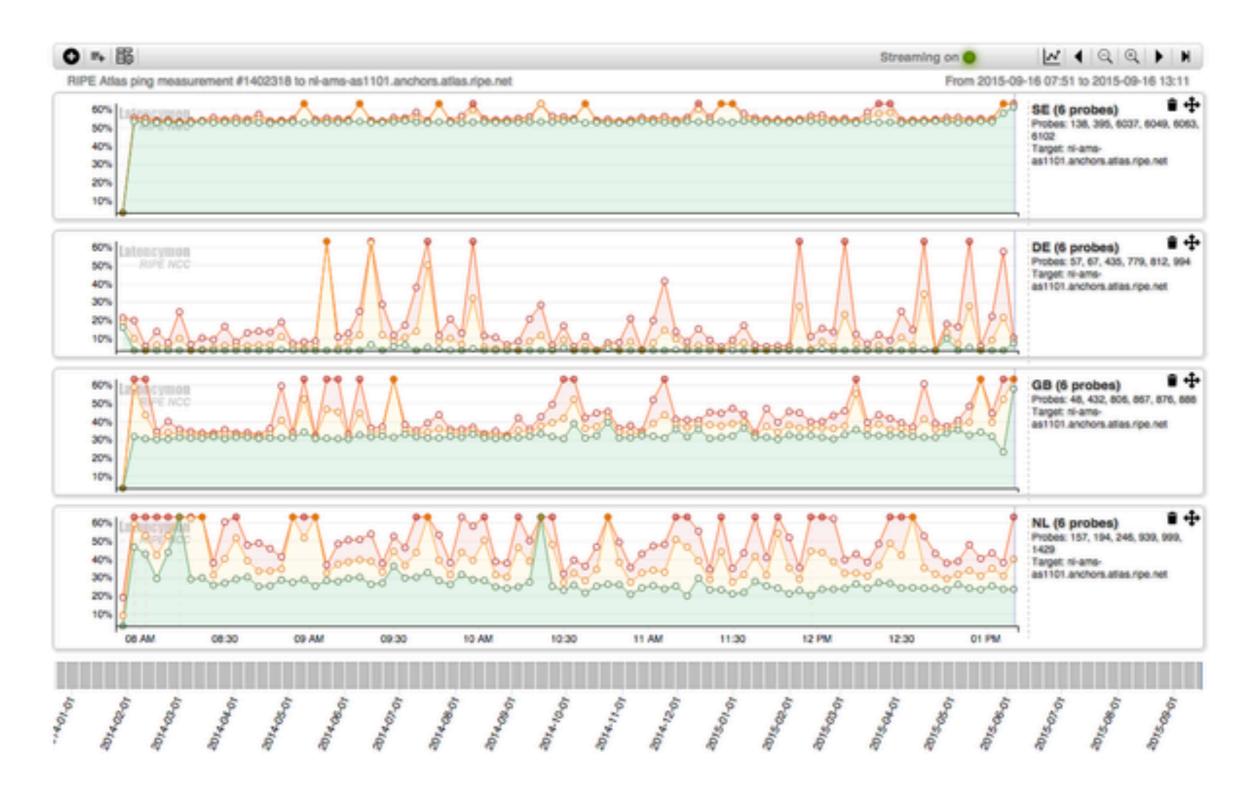

### LatencyMON: Example

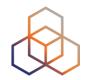

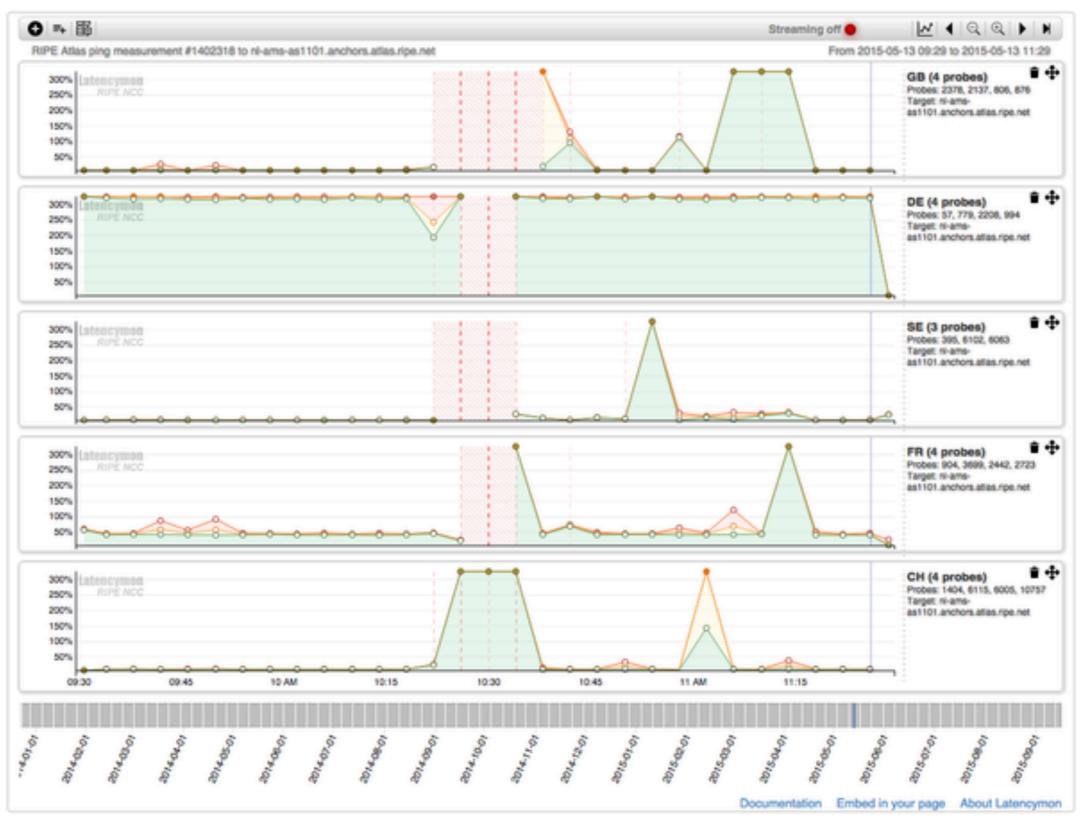

### The Next Step: TraceMON

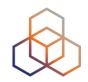

- We have a huge collection of traceroutes
  - And of course you can create your own set
  - We also have access to similar third party data
- Visualise network topology
  - From a wide collection of vantage points
  - Time based just as the other tools
- Add other related information to nodes
  - Recognise and indicate known IXPs
  - Include geolocation data

### TraceMON: Example

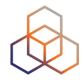

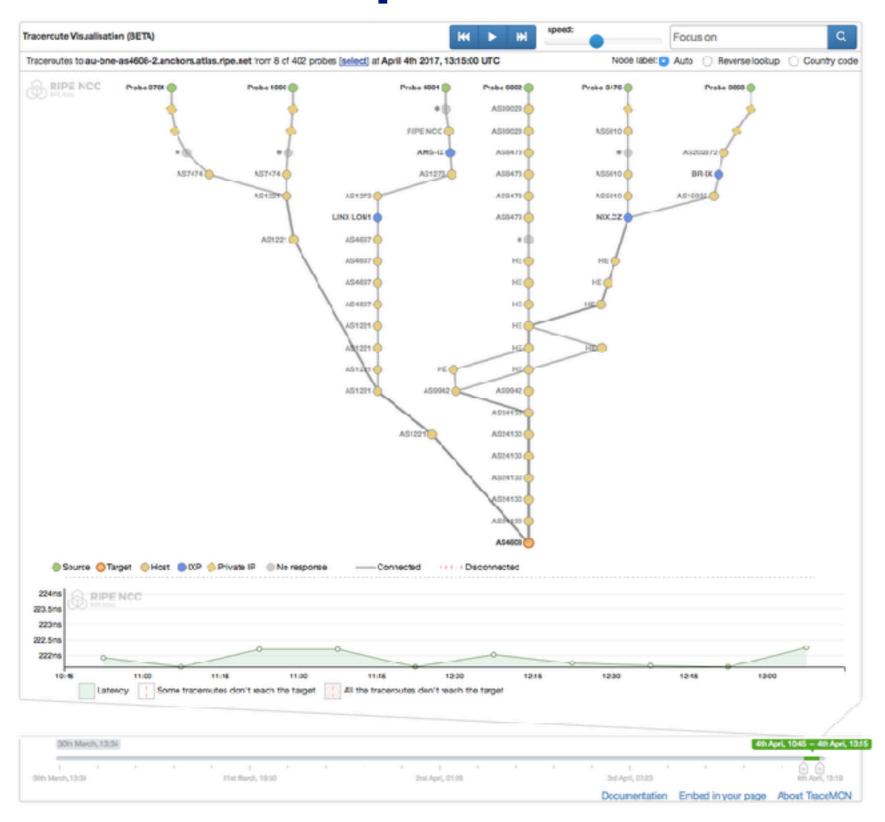

### **TraceMON: Node Details**

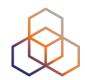

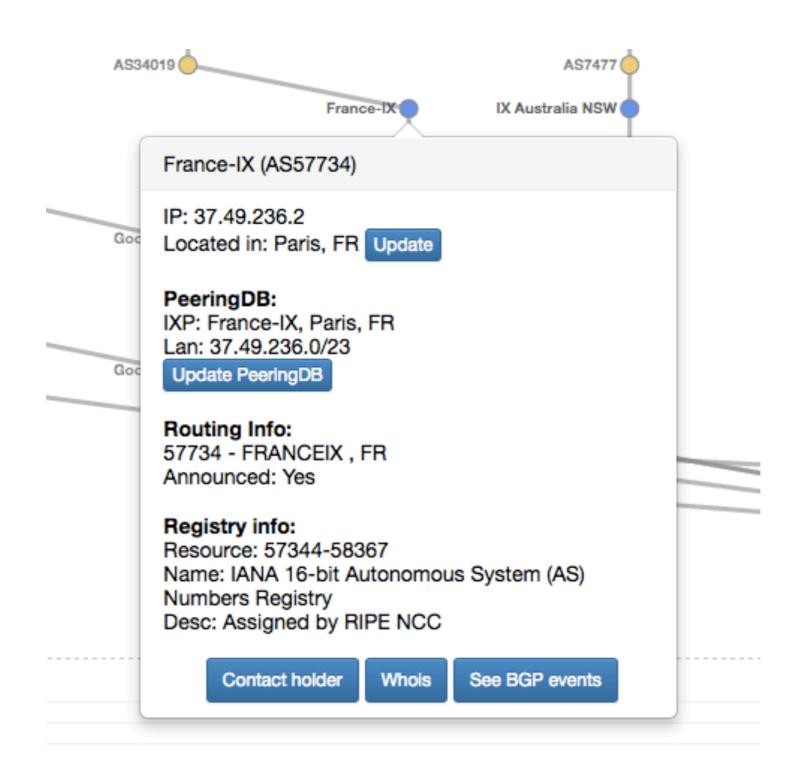

### **TraceMON: Network Annotations**

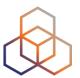

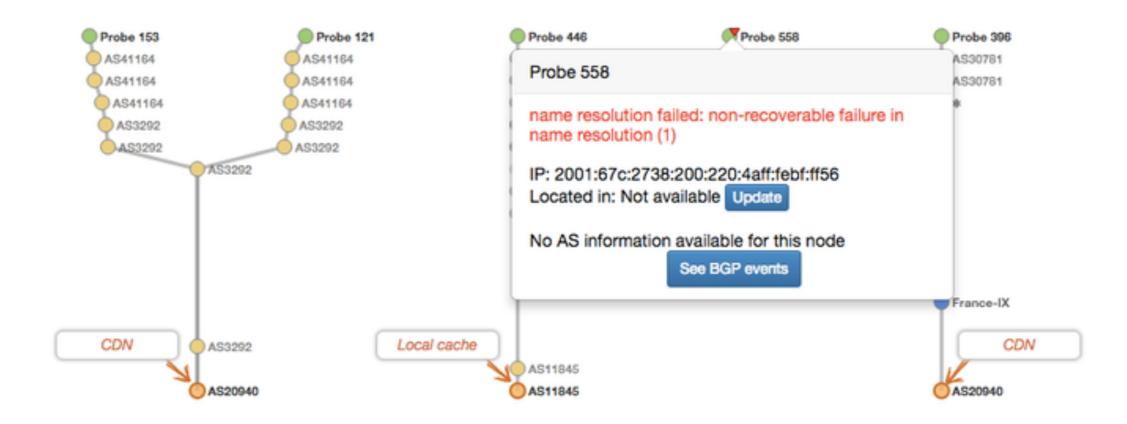

### **Future Development**

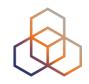

- These tools are still being developed
  - We rely on your feedback for improvement
  - Tell us what is good and what isn't
  - Suggest new features
- Help us to maintain our datasets
  - Keep PeeringDB records up-to-date
  - Add and maintain data to the OpenIPMap project
  - TraceMON contains a number of update buttons

### **More Reading**

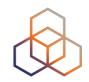

- Several RIPE Labs articles about these tools
  - See <a href="http://labs.ripe.net">http://labs.ripe.net</a>
- Documentation
  - https://atlas.ripe.net/docs/tools-tracemon/
  - https://atlas.ripe.net/docs/tools-latencymon/
  - https://atlas.ripe.net/docs/domainmon/
- Have a look at <a href="http://atlas.ripe.net">http://atlas.ripe.net</a>
  - Sign up, request probes and configure measurements
  - Become a part of the community

# Questions?

email: marcoh@ripe.net

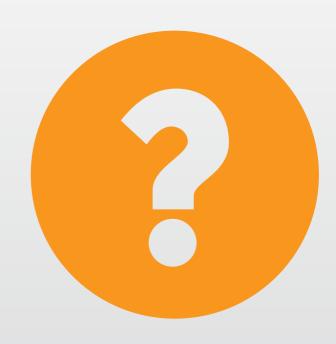